## SAP ABAP table HEAD21 {SAPscript: Text header}

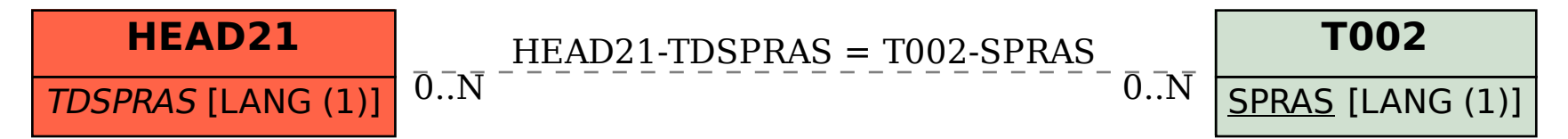